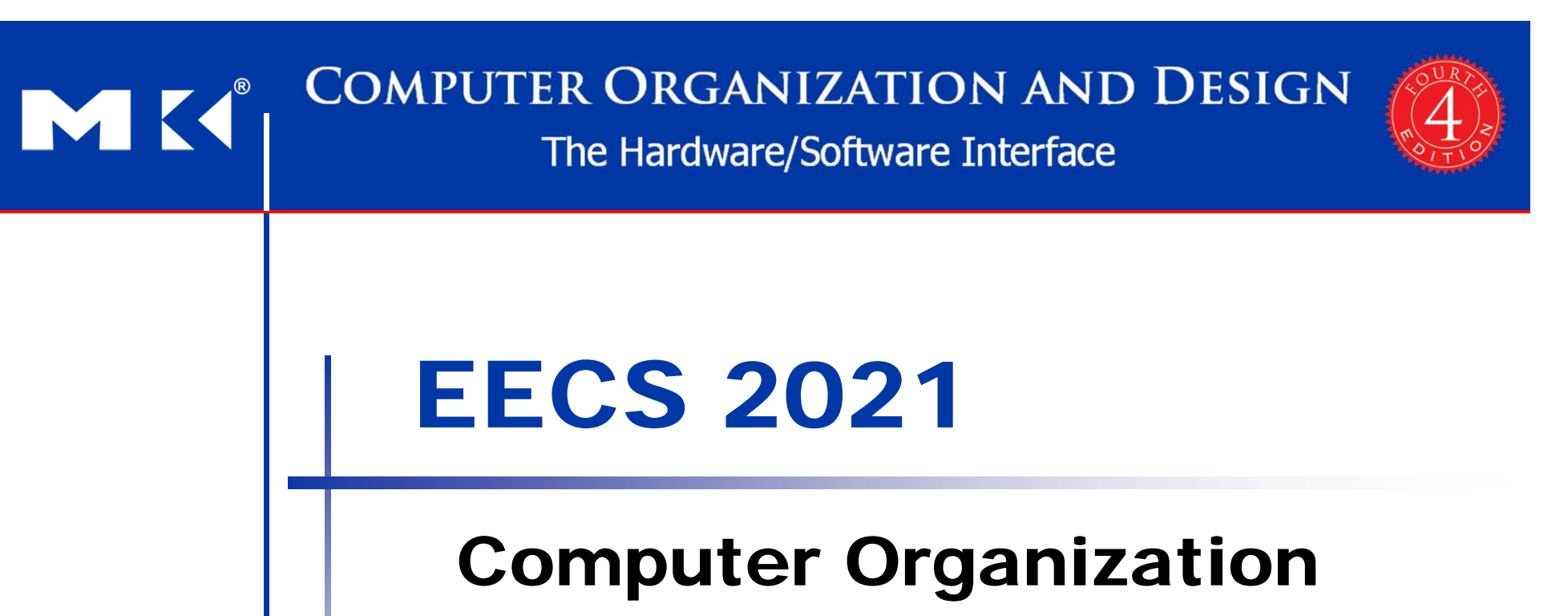

#### Fall 2015

Based on slides by the author and prof. Mary Jane Irwin of PSU.

# **Chapter Summary**

- Stored-program concept
- Assembly language
- $\mathcal{L}_{\mathcal{A}}$ Number representation
- **Instruction representation**
- **Supporting procedures in hardware**
- MIPS addressing
- Some real-world stuff
- Fallacies and Pitfalls

# **Stored-Program Concept**

- **Program instructions are stored in the** memory.
- **Every cycle, an instruction is read from the** memory (fetched).
- **The instruction is examined to decide what** to do (decode)
- **Then we perform the operation stated in** the instruction (execute)

■ Fetch-Decode-Execute cycle.

# **Instruction Set**

- **The repertoire of instructions of a** computer
- **Different computers have different** instruction sets
	- But with many aspects in common
- **Early computers had very simple** instruction sets
	- **Simplified implementation**
- $\mathbb{R}^n$  Many modern computers also have simple instruction sets RISC vs. CISC

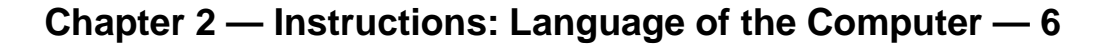

## **The MIPS Instruction Set**

- Used as the example throughout the book
- Stanford MIPS commercialized by MIPS Technologies (www.mips.com)
- **Large share of embedded core market** 
	- Applications in consumer electronics, network/storage equipment, cameras, printers, …
- **Typical of many modern ISAs** 
	- See MIPS Reference Data tear-out card, and Appendixes B and E

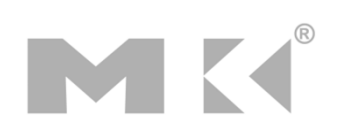

## **The Four Design Principles**

- 1.Simplicity favors regularity.
- 2.Smaller is faster.
- 3. Make the common case fast.
- 4. Good design demands good compromises

#### **Arithmetic Operations**

- **Add and subtract, three operands**  Two sources and one destination add a, b, c  $#$  a gets  $b + c$
- **All arithmetic operations have this form**
- *Design Principle 1:* **Simplicity favors regularity**
	- Regularity makes implementation simpler
	- Simplicity enables higher performance at lower cost

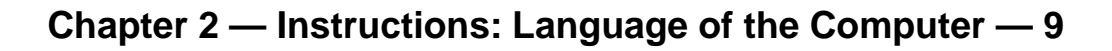

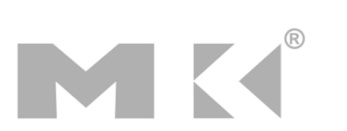

#### **Arithmetic Example**

■ C code:

**NO.** 

 $f = (g + h) - (i + j);$ 

**Compiled MIPS code:** (almost, this is not really assembly)

add t0, g, h # temp t0 = g + h add t1, i, j # temp t1 = i + j sub  $f$ ,  $t0$ ,  $t1$  #  $f = t0 - t1$ 

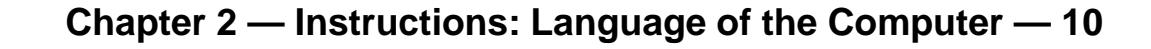

#### **Register Operands**

- Arithmetic instructions use **register operands**
- MIPS has a 32 32-bit register file
	- Use for frequently accessed data
	- Numbered 0 to 31
	- 32-bit data called a "word"
- Assembler names
	- \$t0, \$t1, …, \$t9 for temporary values
	- \$s0, \$s1, ..., \$s7 for saved variables
- *Design Principle 2:* **Smaller is faster**
	- c.f. main memory: millions of locations

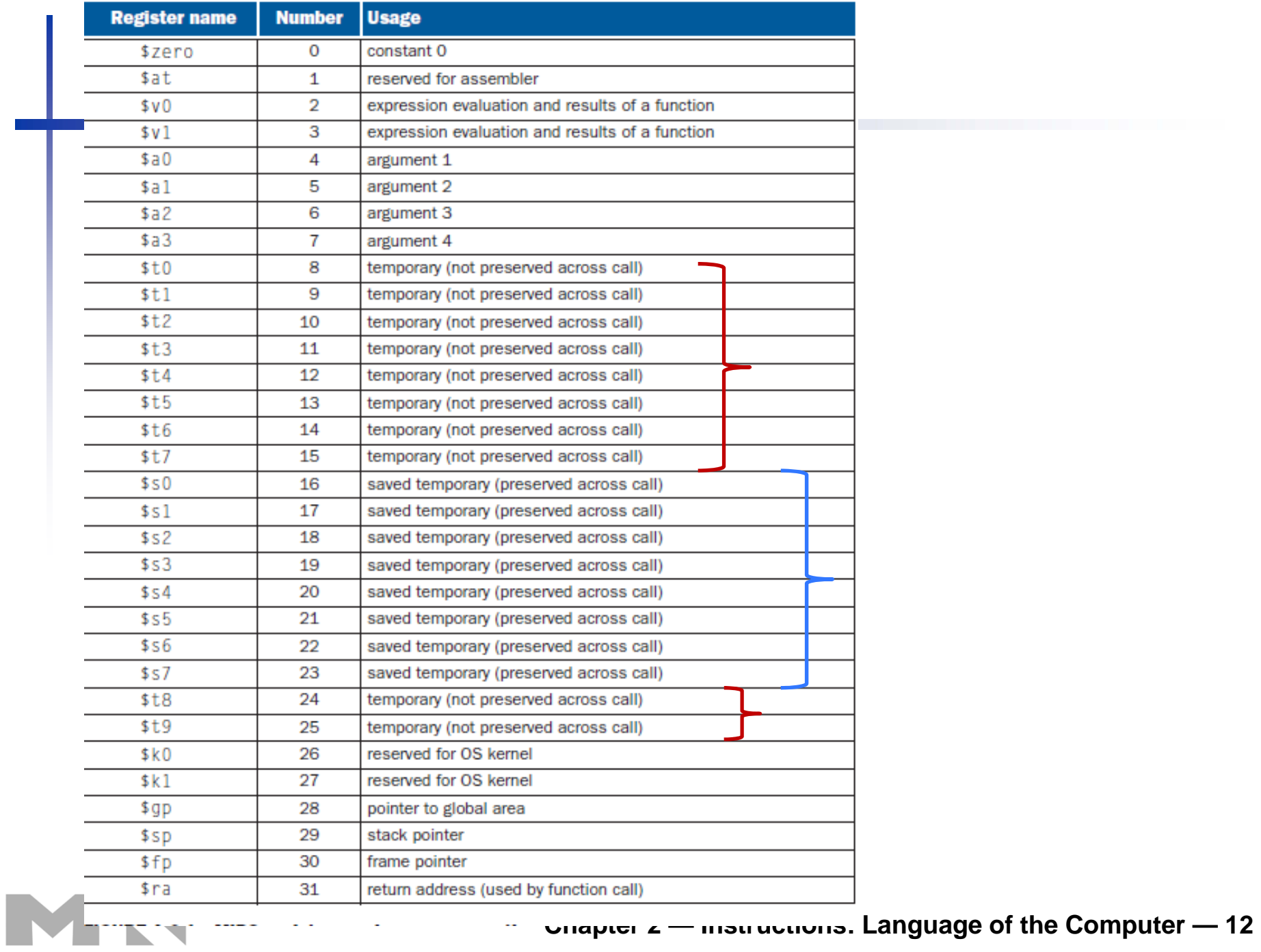

#### **Register Operand Example**

#### ■ C code:

$$
f = (g + h) - (i + j);
$$

- f, …, j in \$s0, …, \$s4
- **Compiled MIPS code:** (This is a real assembly)
	- add \$t0, \$s1, \$s2 add \$t1, \$s3, \$s4
	- sub \$s0, \$t0, \$t1

# **Memory Operands**

- $\mathbf{r}$  Main memory used for composite data
	- Arrays, structures, dynamic data
- To apply arithmetic operations
	- **Load values from memory into registers**
	- **Store result from register to memory**
- **Nemory is byte addressed** 
	- Each address identifies an 8-bit byte
- **Nords are aligned in memory** 
	- Address must be a multiple of 4
- MIPS is **Big Endian (The commercial MIPS, not really, but in this course)**
	- Most-significant byte at least address of a word
	- *c.f.* Little Endian: least-significant byte at least address

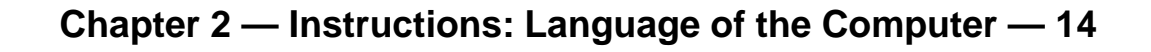

## **Memory Access**

MK

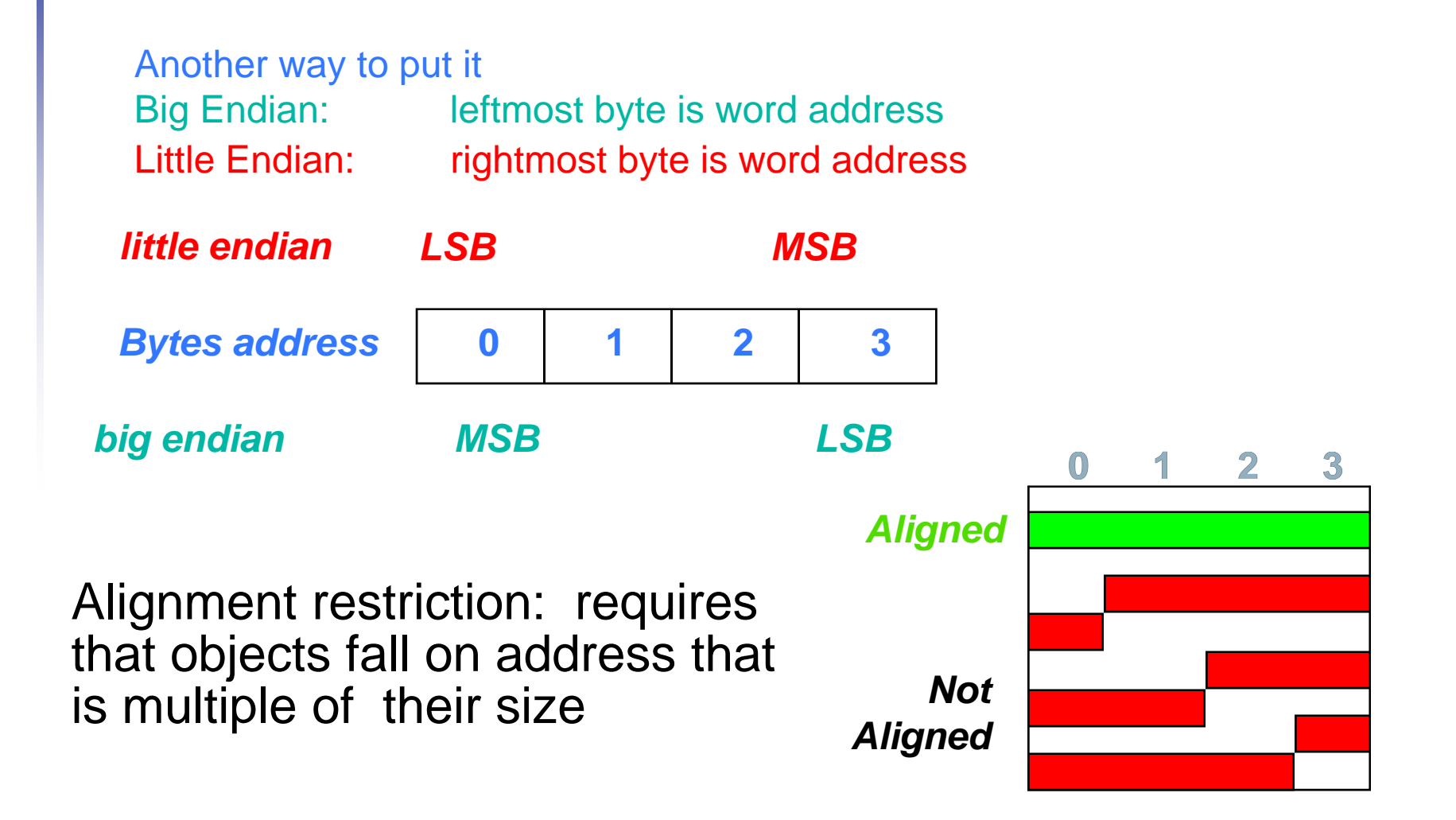

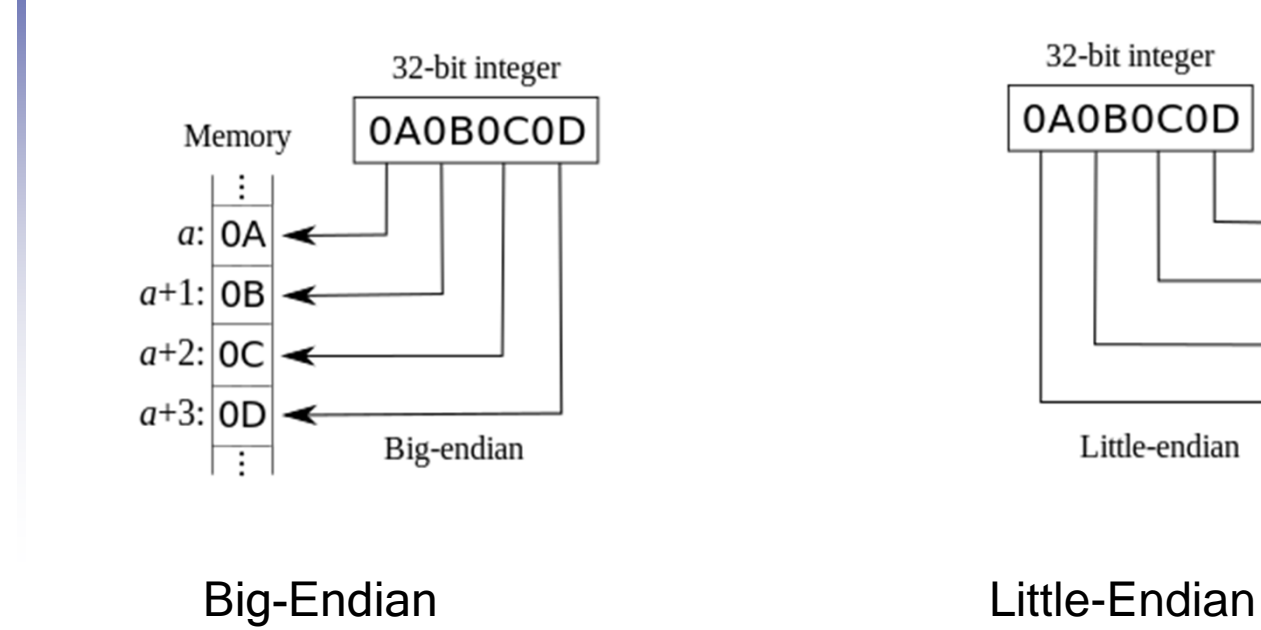

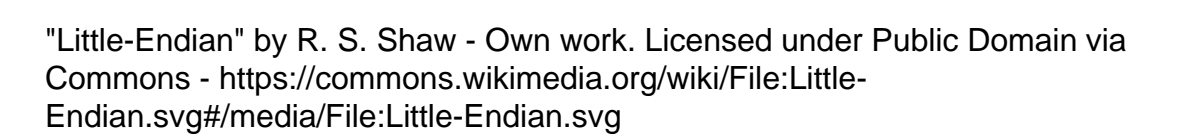

MK

**Chapter 2 — Instructions: Language of the Computer — 16**

Memory

÷

τ

 $a: |OD$ 

 $\rightarrow$  a+1: | 0C

 $\rightarrow$  a+2: | 0B

 $\rightarrow a+3$ : | 0A

# **Loading and Storing Bytes**

- **NIPS** provides special instructions to move bytes
- lb \$t0, 1(\$s3) #load byte from memory
- sb \$t0, 6(\$s3) #store byte to memory
- $\mathcal{L}_{\mathcal{A}}$  What 8 bits get loaded and stored?
	- load byte places the byte from memory in the rightmost 8 bits of the destination register
		- what happens to the other bits in the register?
	- store byte takes the byte from the rightmost 8 bits of a register and writes it to the byte in memory
		- leaving the other bytes in the memory word unchanged

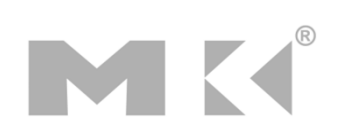

 Given the following code sequence and memory state what is the state of the memory after executing the code?

lb \$t0, 1(\$s3) sb \$t0, 6(\$s3) **Memory** 240x 0 0 0 0 0 0 0 0 24200x 0 0 0 0 0 0 0 020160x 0 0 0 0 0 0 0 0 16120x 1 0 0 0 0 0 1 0 1280x 0 1 0 0 0 4 0 280x F F F F F F F F44 $\bullet$   $\bullet$  $0 \left[ 0 \times 0.09012A0 \right] 0$  mem(4) = 0xFF12FFFF 0x 0 0 9 0 1 2 A 00® Data

```
add $s3, $zero, $zero
```

```
■ What value is left in $t0?
```
 $$t0 = 0 \times 00000090$ 

**■ What word is changed in Memory** and to what?

 $mem(4) = 0 \times FFFF90FF$ 

**■ What if the machine was little** Endian?  $$t0 = 0 \times 00000012$ 

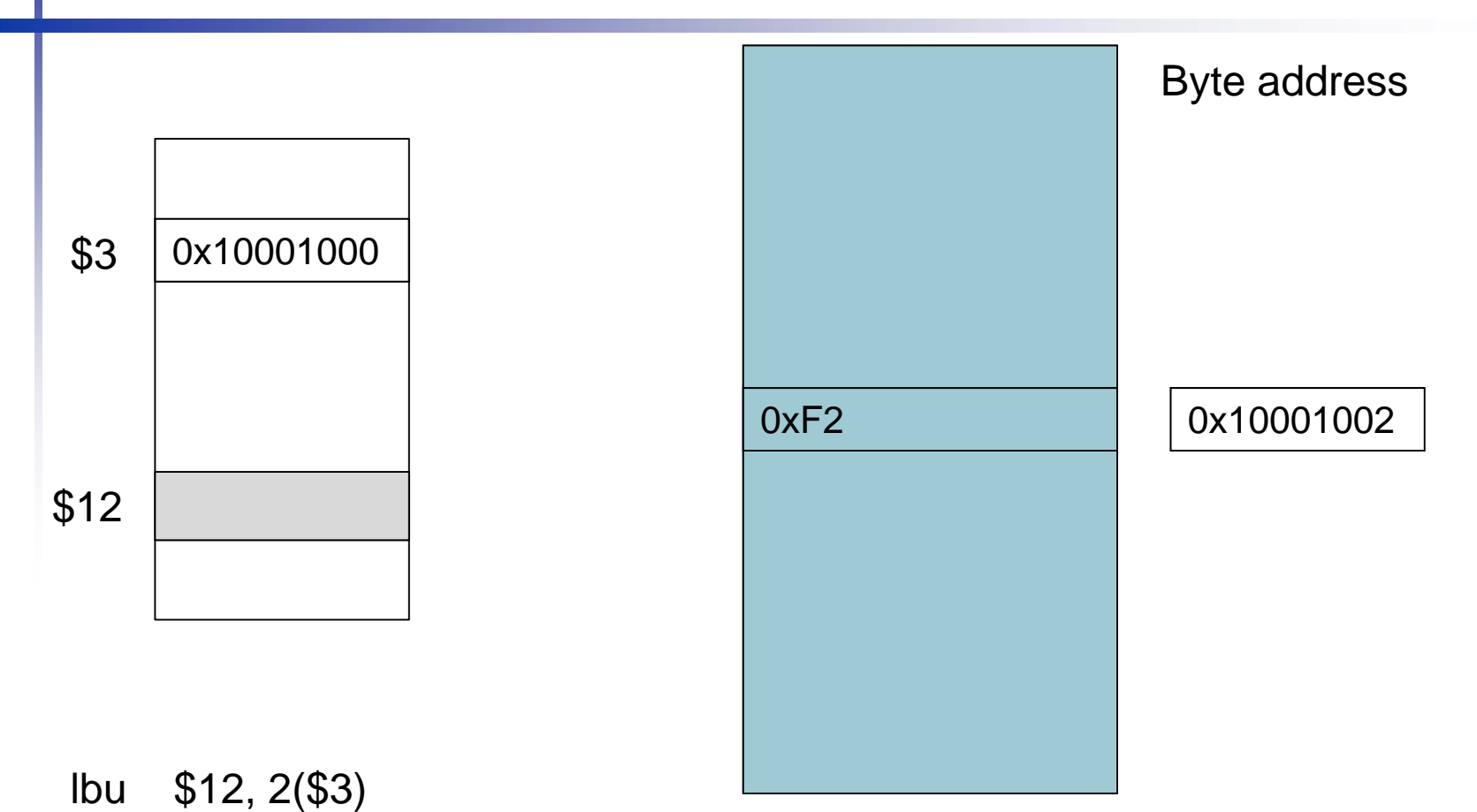

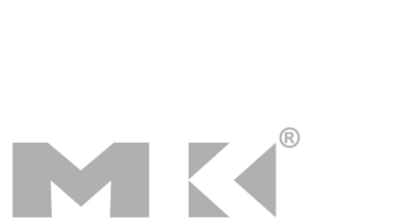

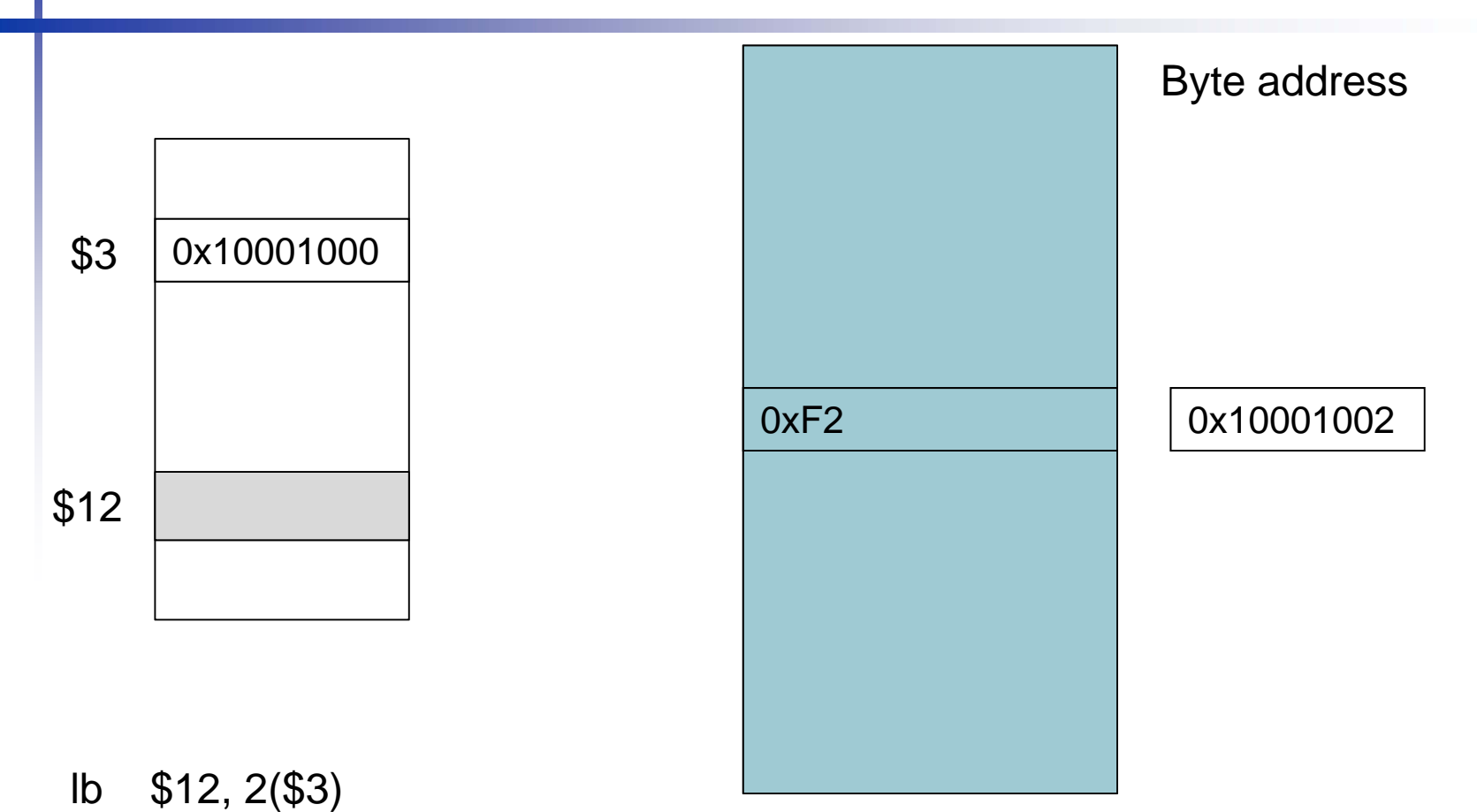

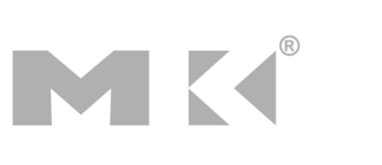

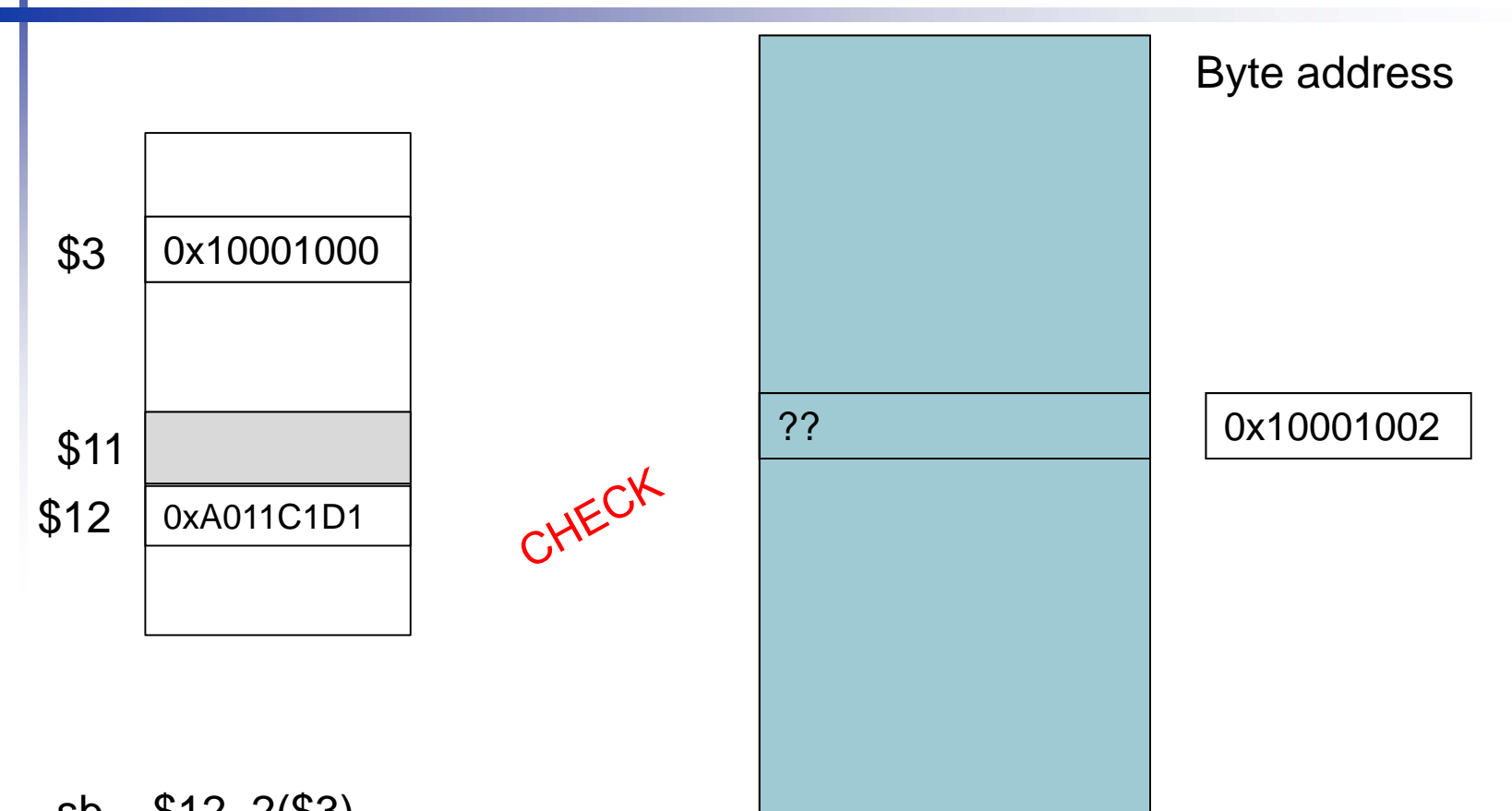

sb \$12, 2(\$3)

MK

## **Byte/Halfword Operations**

- **Could use bitwise operations**
- **NIPS byte/halfword load/store** 
	- String processing is a common case
- lb rt, offset(rs) lh rt, offset(rs)
	- Sign extend to 32 bits in rt
- lbu rt, offset(rs) lhu rt, offset(rs)
	- Zero extend to 32 bits in rt
- sb rt, offset(rs) sh rt, offset(rs)
	- Store just rightmost byte/halfword

## **Memory Operand Example 1**

■ C code:

- $g = h + A[8];$ 
	- g in \$s1, h in \$s2, base address of A in \$s3
- Compiled MIPS code:
	- Index 8 requires offset of 32
		- 4 bytes per word

lw \$t0, 32(\$s3) # load word add \$s1, \$s2, \$t0 offsetbase register

## **Memory Operand Example 2**

#### ■ C code:

 $A[12] = h + A[8];$ 

- h in \$s2, base address of A in \$s3
- Compiled MIPS code:

#### ■ Index 8 requires offset of 32

- lw \$t0, 32(\$s3) # load word add \$t0, \$s2, \$t0
- sw \$t0, 48(\$s3) # store word

## **Registers vs. Memory**

- Registers are faster to access than memory
- **Operating on memory data requires loads** and stores
	- More instructions to be executed
- **Compiler must use registers for variables** as much as possible
	- **Only spill to memory for less frequently used** variables
	- Register optimization is important!

#### **Immediate Operands**

- **Constant data specified in an instruction** addi \$s3, \$s3, 4
- **No subtract immediate instruction** 
	- Just use a negative constant addi \$s2, \$s1, -1
- *Design Principle 3:* **Make the common case fast**
	- Small constants are common
	- $\blacksquare$  Immediate operand avoids a load instruction

#### **The Constant Zero**

- **MIPS register 0 (\$zero) is the constant 0** 
	- Cannot be overwritten
- **Useful for common operations** 
	- E.g., move between registers add \$t2, \$s1, \$zero